# IBM Dynamic Partition Manager Customer Webcast

# Carl Mayer et al. | STSM, z Systems Firmware Development

IBM Systems © 2016 IBM Corporation

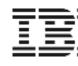

March 9th, 2016

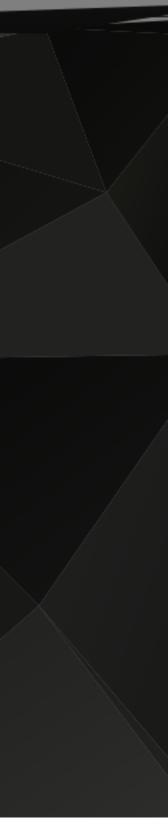

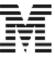

# What if

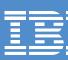

# we are able to create a new partition including I/O configuration within 10 minutes through a single management endpoint?

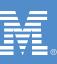

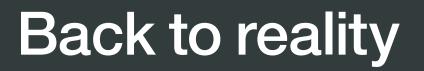

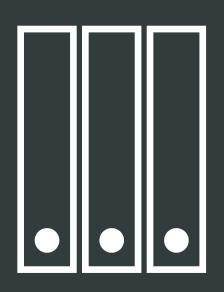

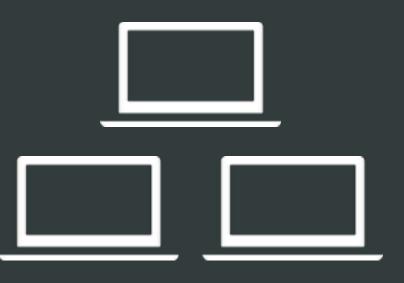

# Deep mainframe knowledge required

Several management endpoints

IBM Systems © 2016 IBM Corporation

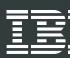

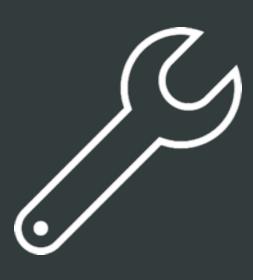

Complex platform management

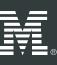

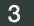

# We built it Dynamic Partition Manager

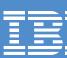

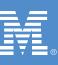

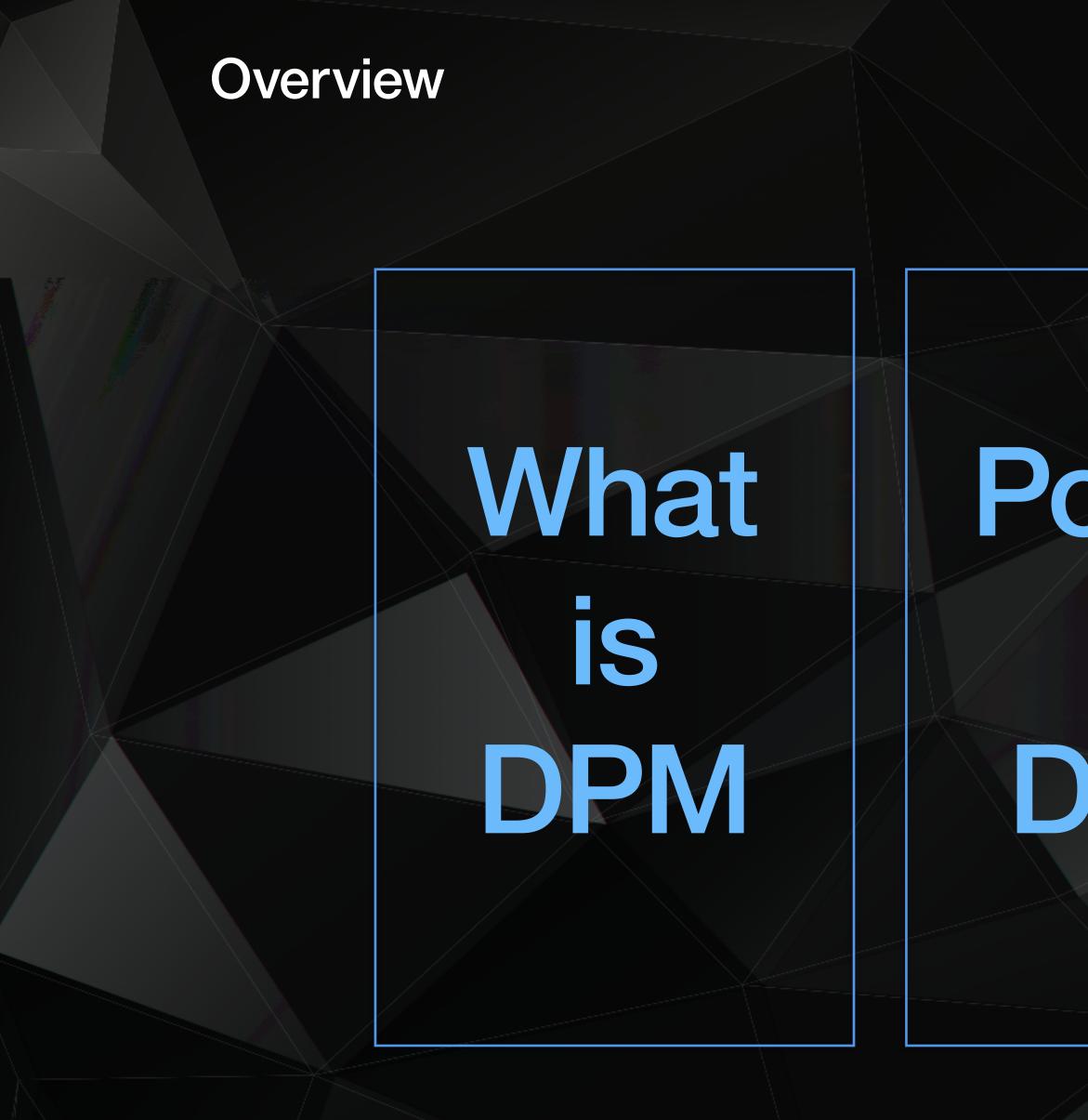

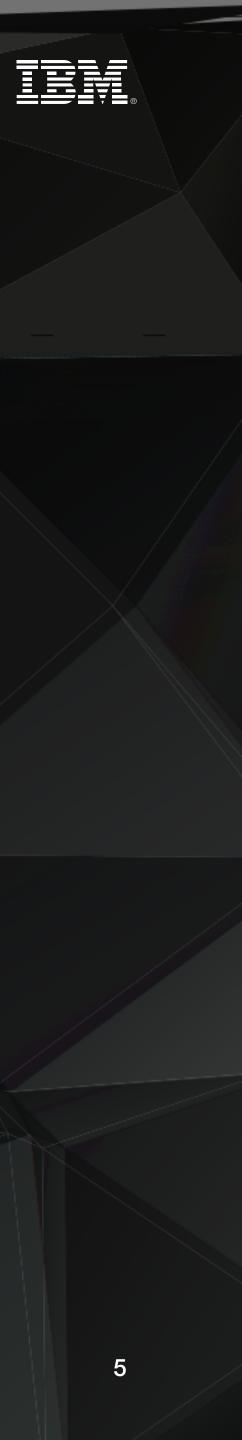

# Pover of DPN

# And the second state of the second state of th

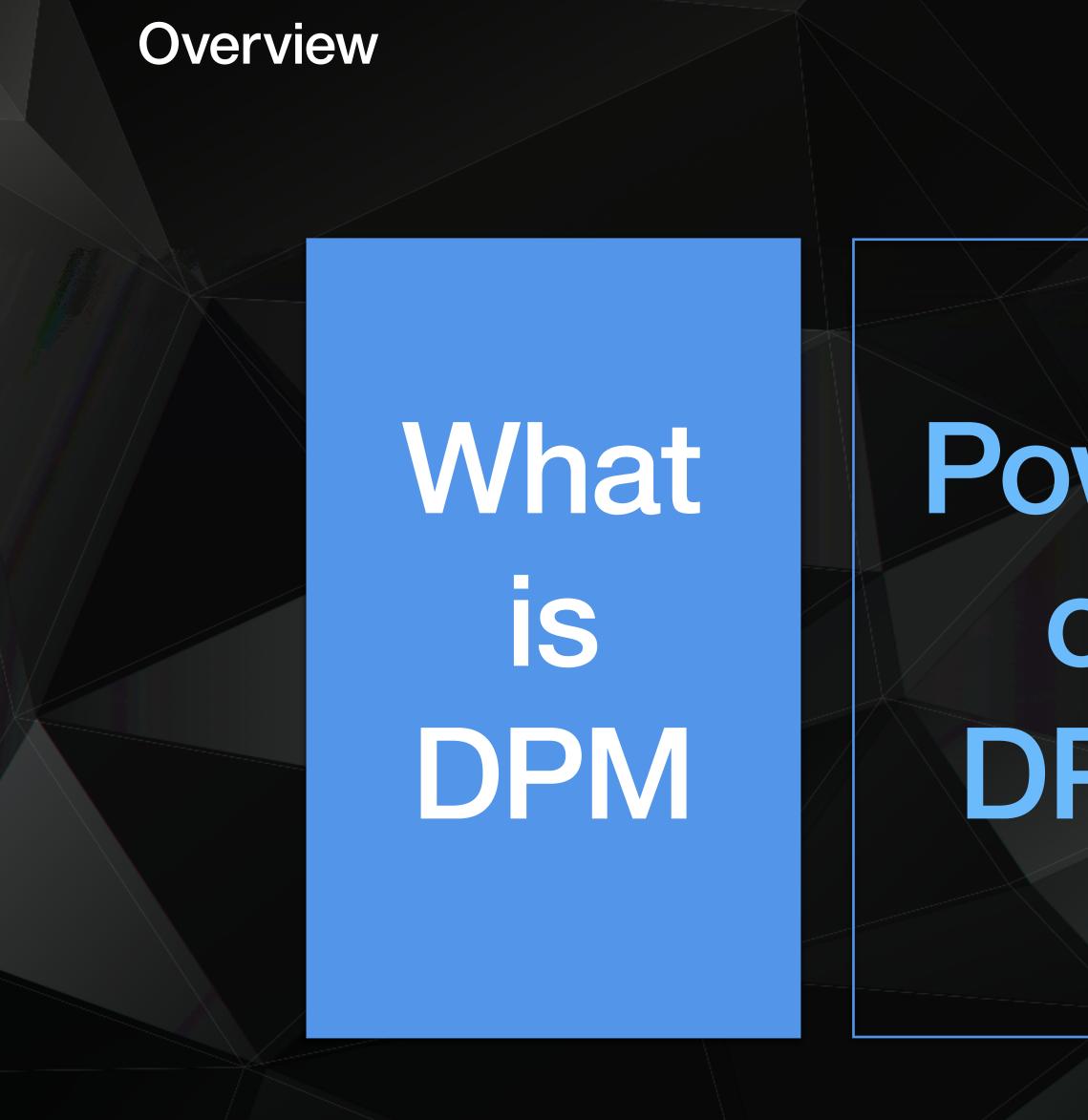

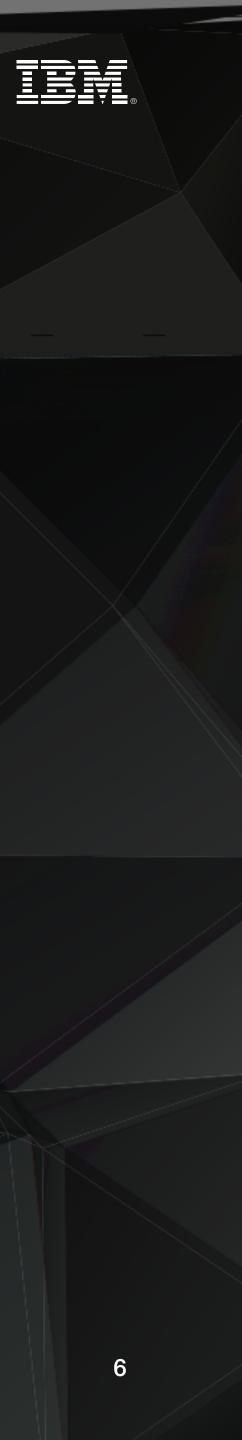

# Pover of DPN

# And the state of the state of t

# What is the Dynamic Partition Manager?

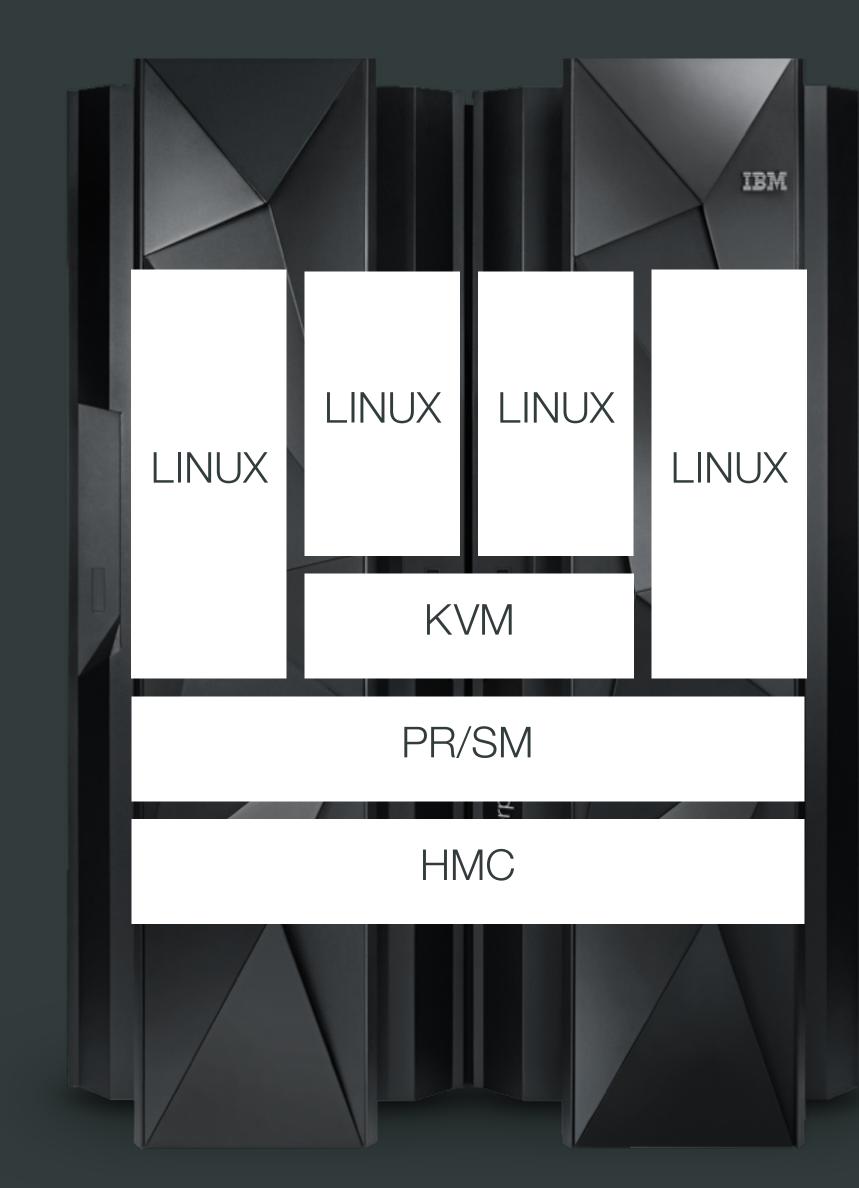

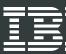

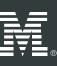

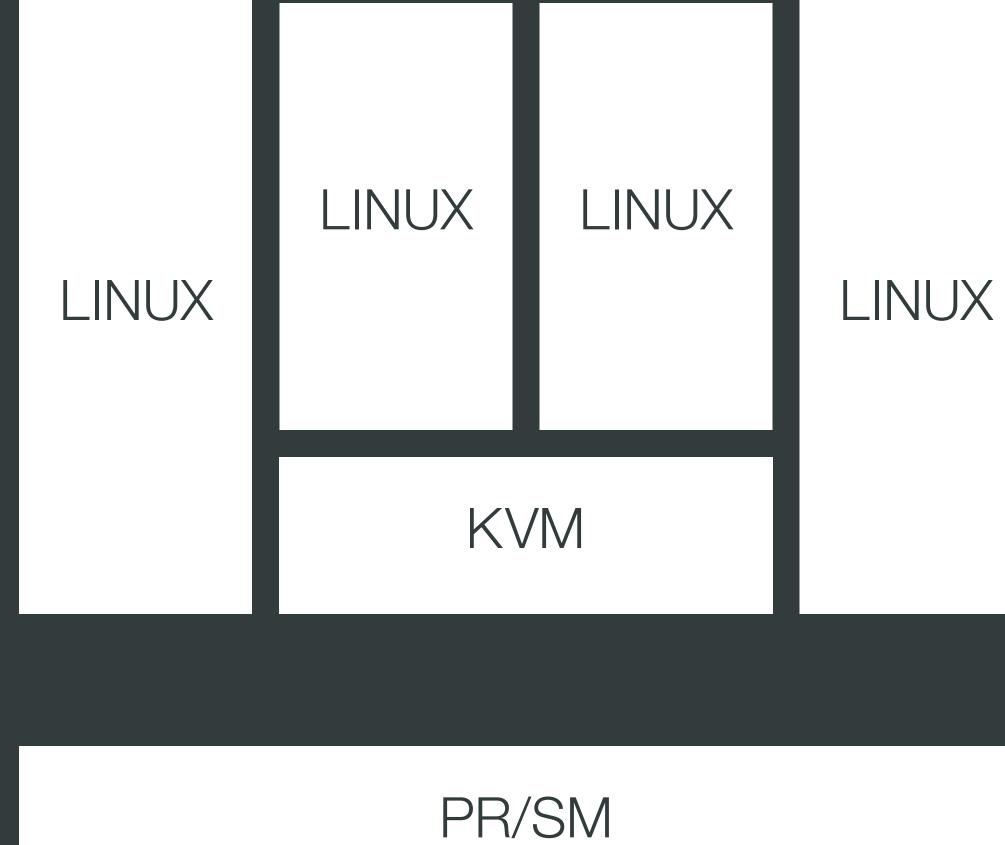

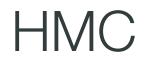

IBM Systems © 2016 IBM Corporation

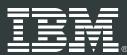

# PR/SM Powerful but complex

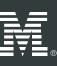

8

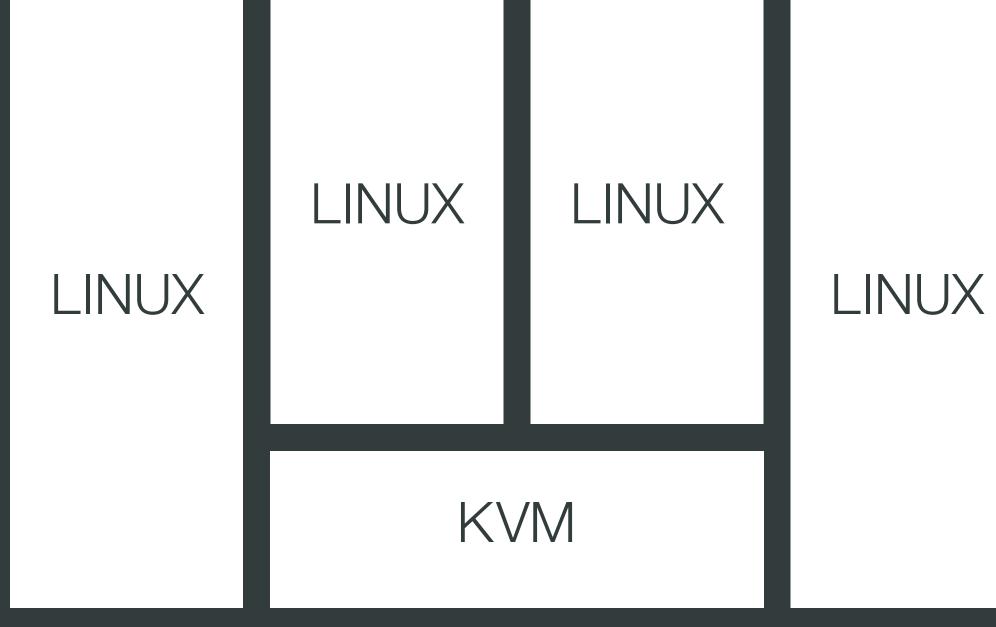

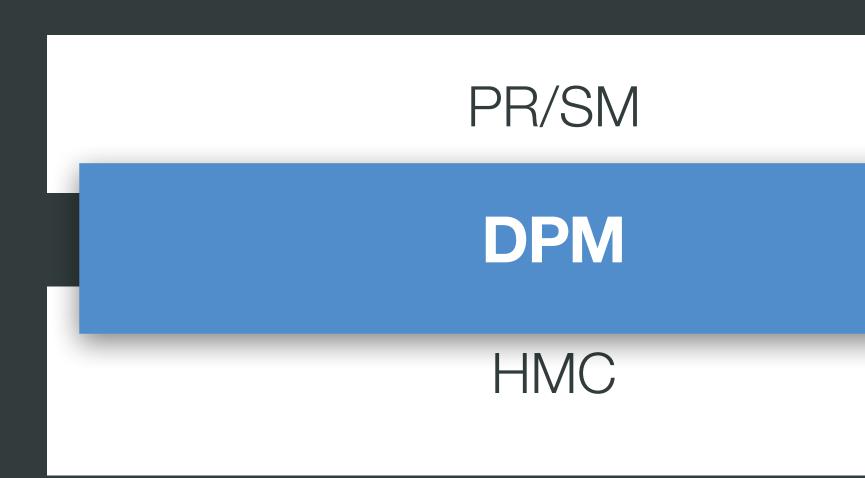

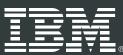

# PR/SM + DPM Powerful and easy

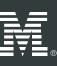

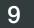

### What is the Dynamic Partition Manager?

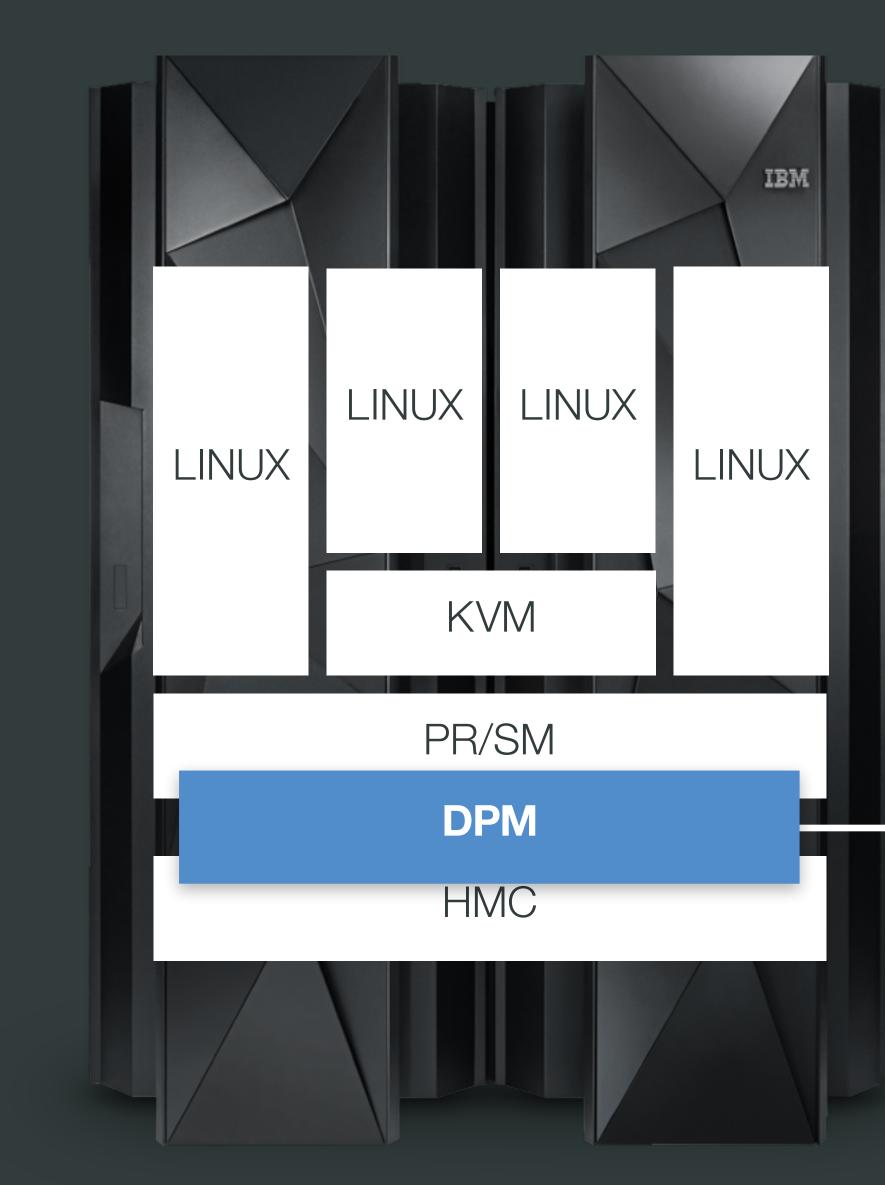

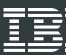

# **PR/SM + DPM** Powerful and easy

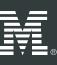

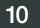

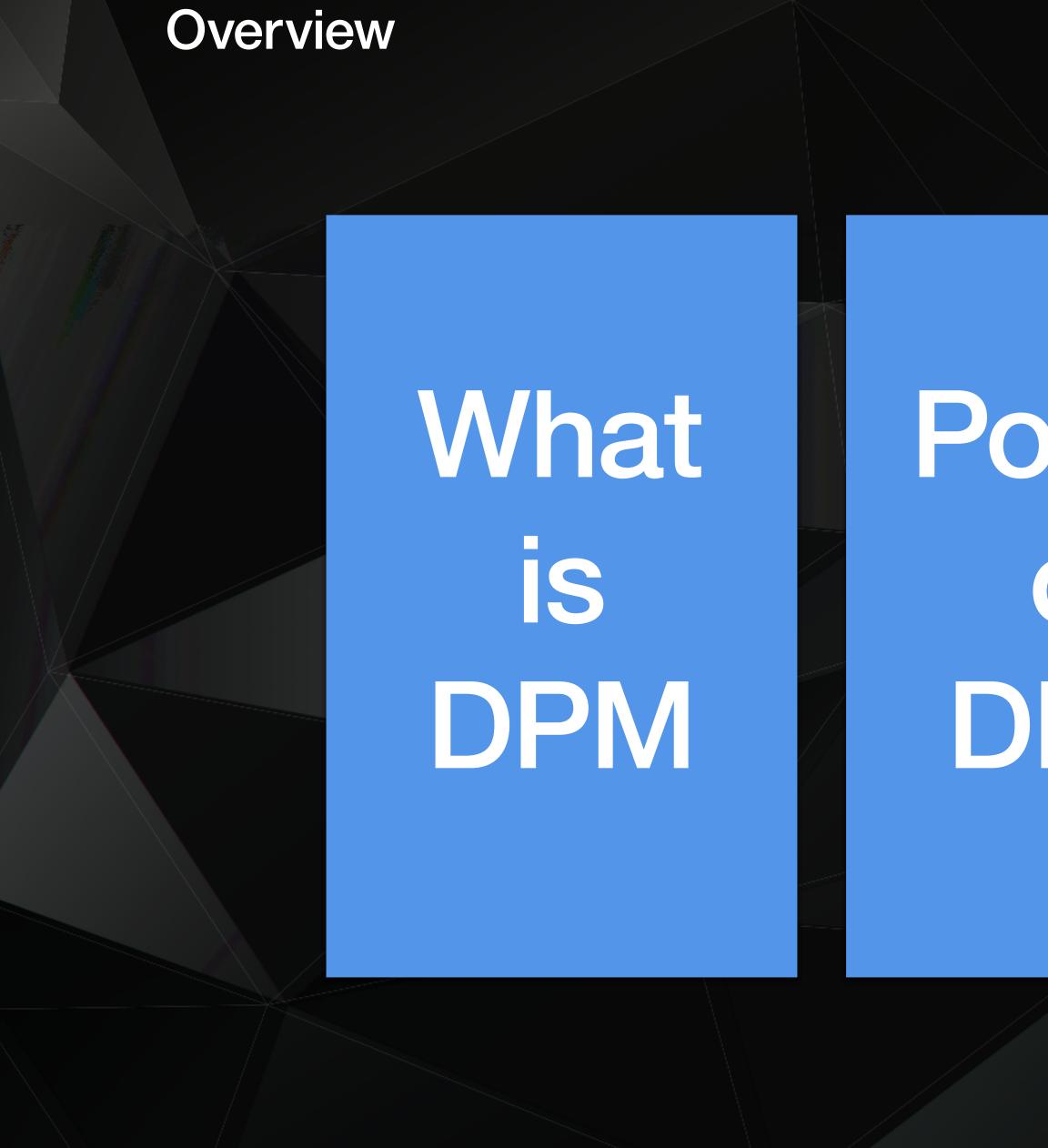

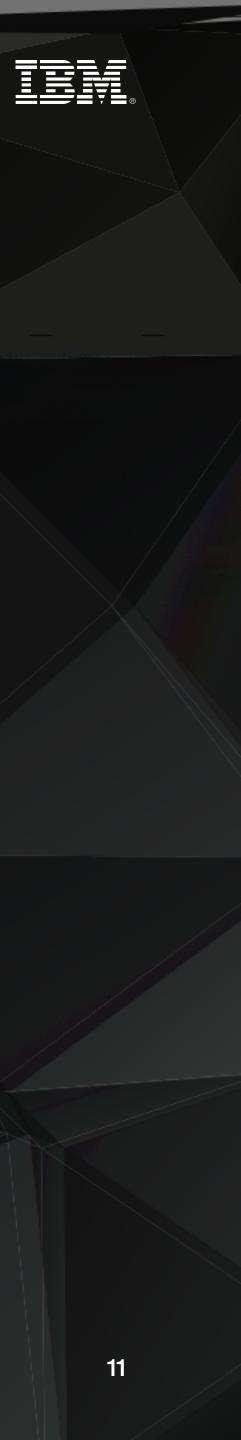

# Power of DPM

# Making of DPM

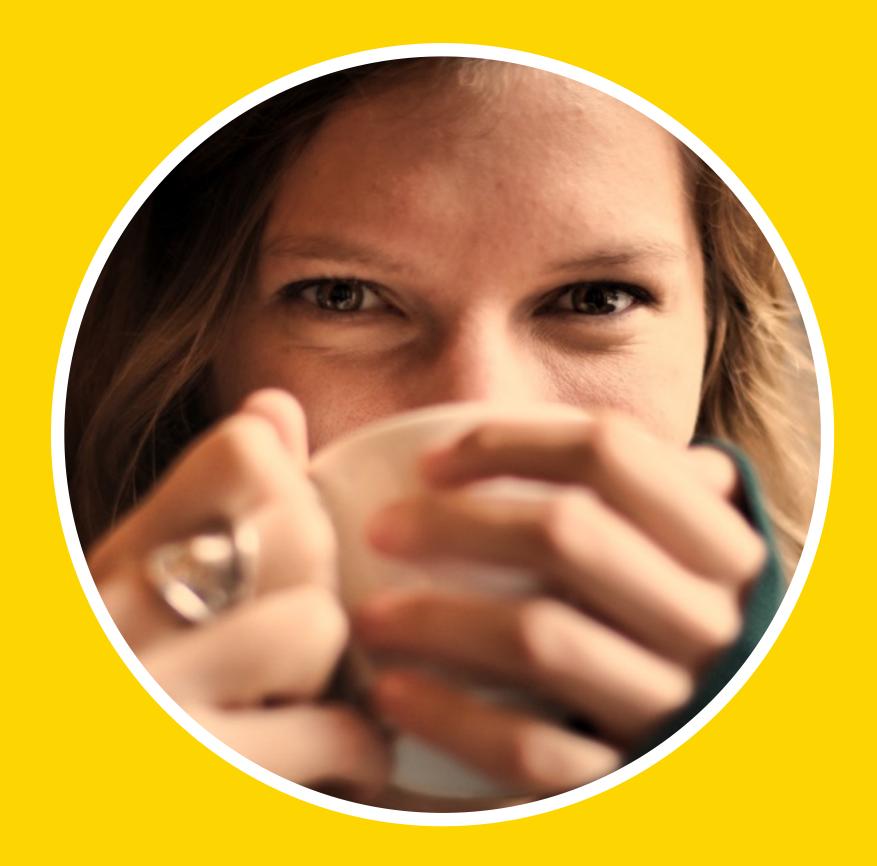

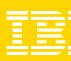

# Introducing Adele

- System Administrator 29 years old From Newark, NJ
- General virtualisation management skills No profound mainframe knowledge

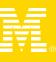

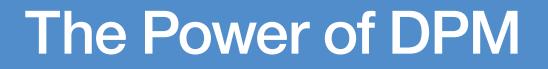

## **Modify Resources**

IBM Systems © 2016 IBM Corporation

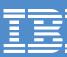

+

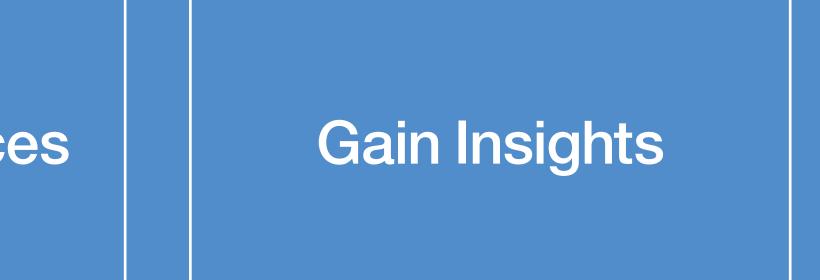

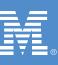

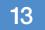

# I want to create a new partition including I/O configuration, within 10 minutes just by myself.

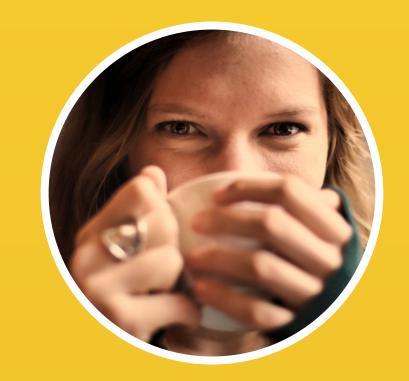

Adele System Administrator

IBM **Systems** © 2016 IBM Corporation

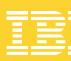

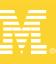

## Setup of Demo Environment

#### IBM z Systems z13

## Machine Type 2964 Model N63 Hardware Details 2 CEC

2964 N63 2 CEC Drawe 32 I/O Adapte

IBM DPM is enabled and the CPC is started.

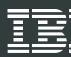

Hardware Details 2 CEC Drawers (63 Processors, 1.5 TB Memory) 32 I/O Adapters (OSA, FCP, RoCE, zEDC and Crypto)

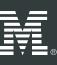

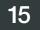

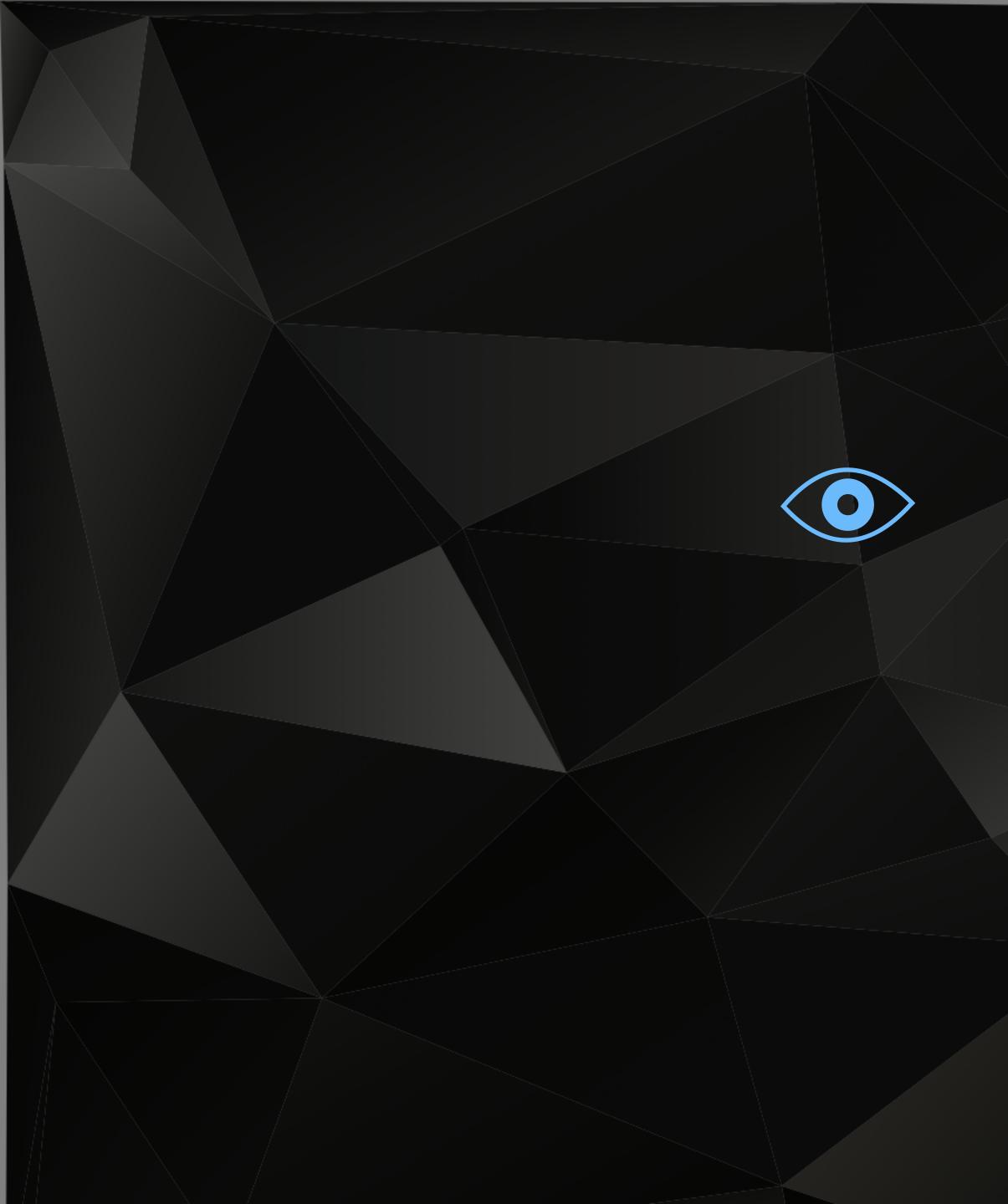

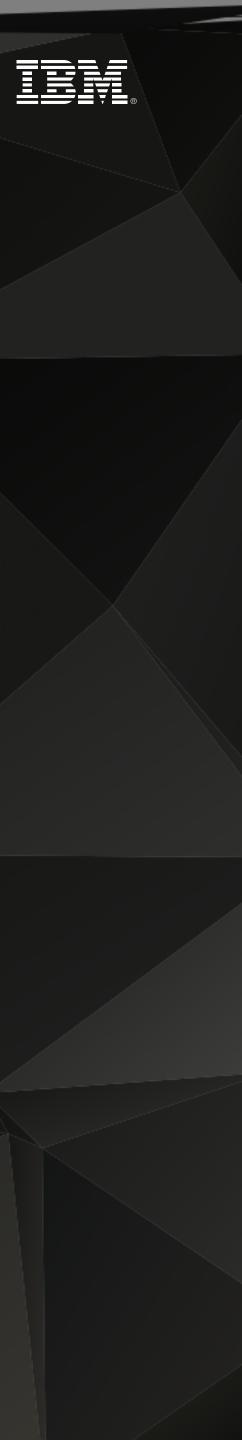

# **O**EMO

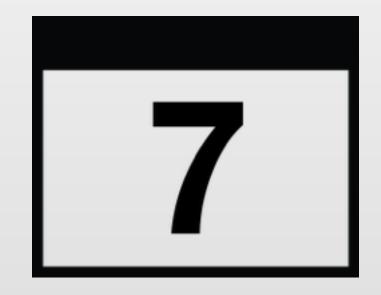

# Several days

IBM Systems © 2016 IBM Corporation

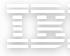

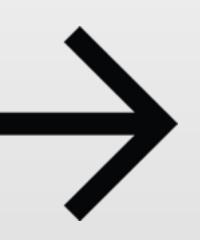

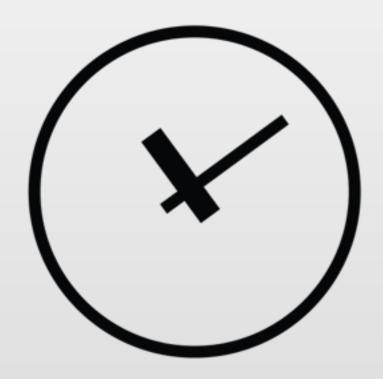

10 minutes

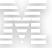

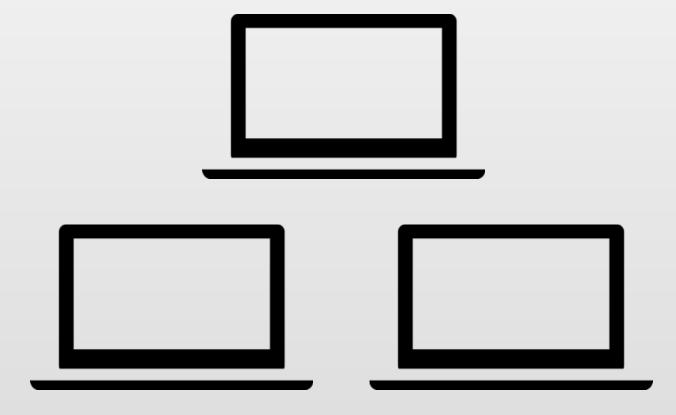

# Several management endpoints

IBM Systems © 2016 IBM Corporation

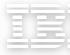

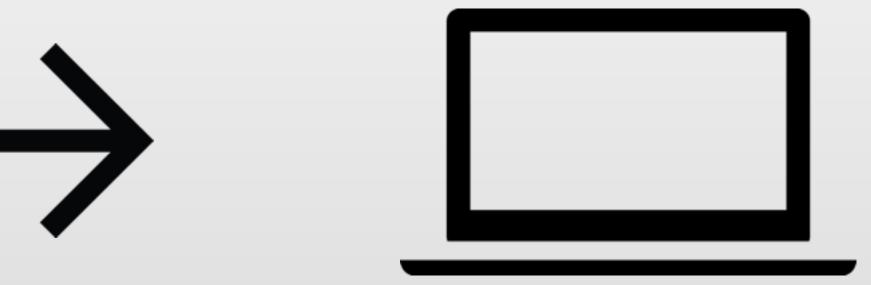

# Single management endpoint

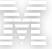

# 

# Several System Administrators

IBM **Systems** © 2016 IBM Corporation

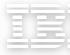

# Single System Administrator

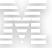

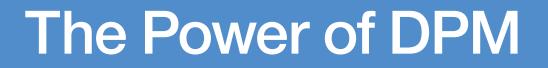

# **Modify Resources**

IBM Systems © 2016 IBM Corporation

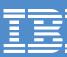

# Gain Insights

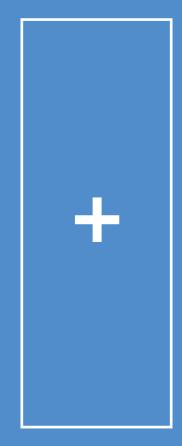

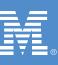

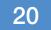

# I want to **easily modify** the system resources **without interrupting** the running workload by myself and **within minutes**.

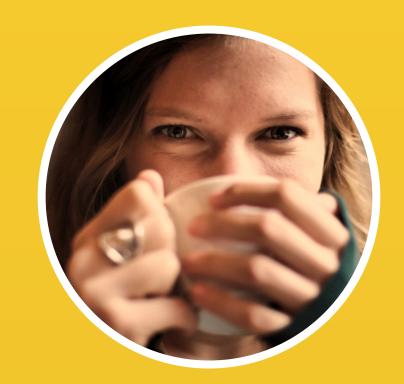

Adele System Administrator

IBM **Systems** © 2016 IBM Corporation

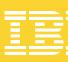

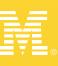

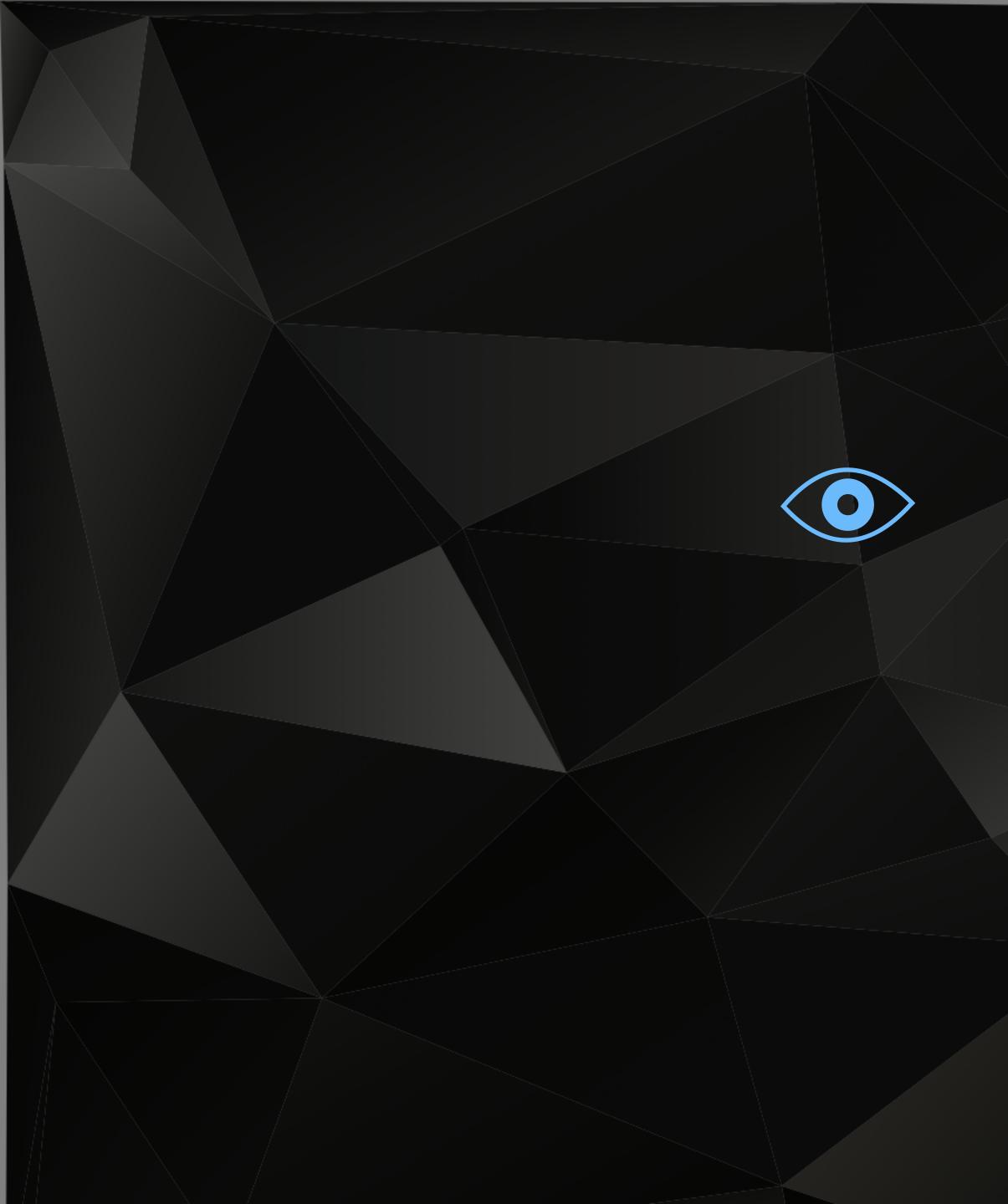

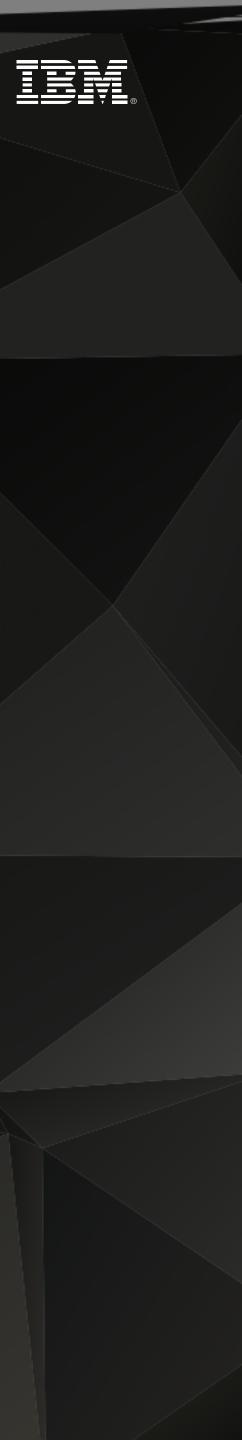

# **O**EMO

# **Modify Resources**

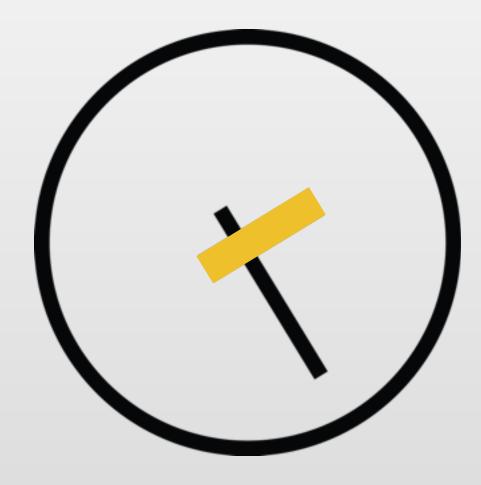

Hours

IBM Systems © 2016 IBM Corporation

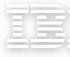

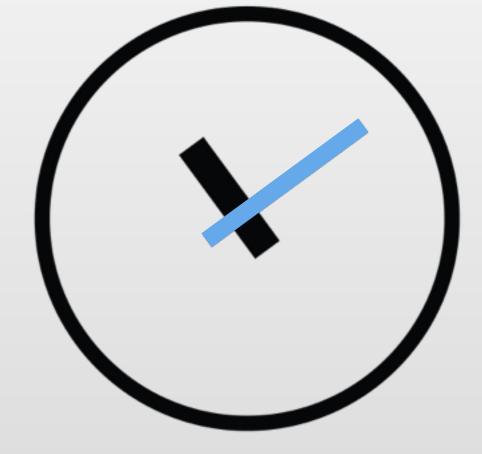

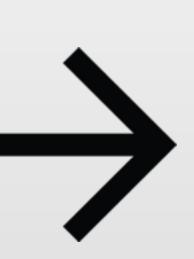

# Minutes

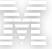

### **Modify Resources**

# 

# Several System Administrators

IBM **Systems** © 2016 IBM Corporation

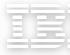

# Single System Administrator

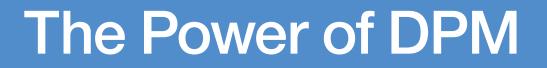

# **Modify Resources**

IBM Systems © 2016 IBM Corporation

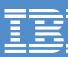

# Gain Insights

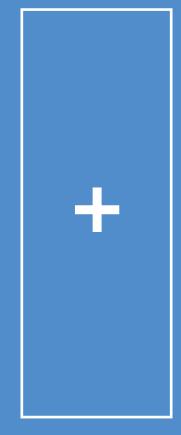

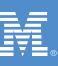

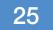

# I need to get insights on how a system and its resources are doing over time.

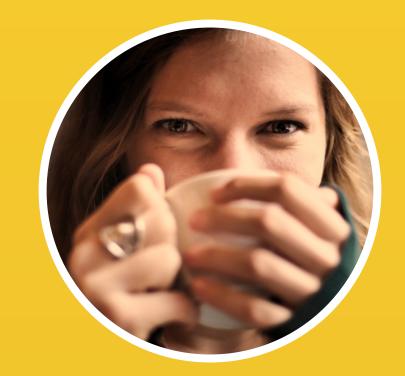

Adele System Administrator

IBM **Systems** © 2016 IBM Corporation

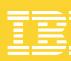

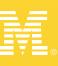

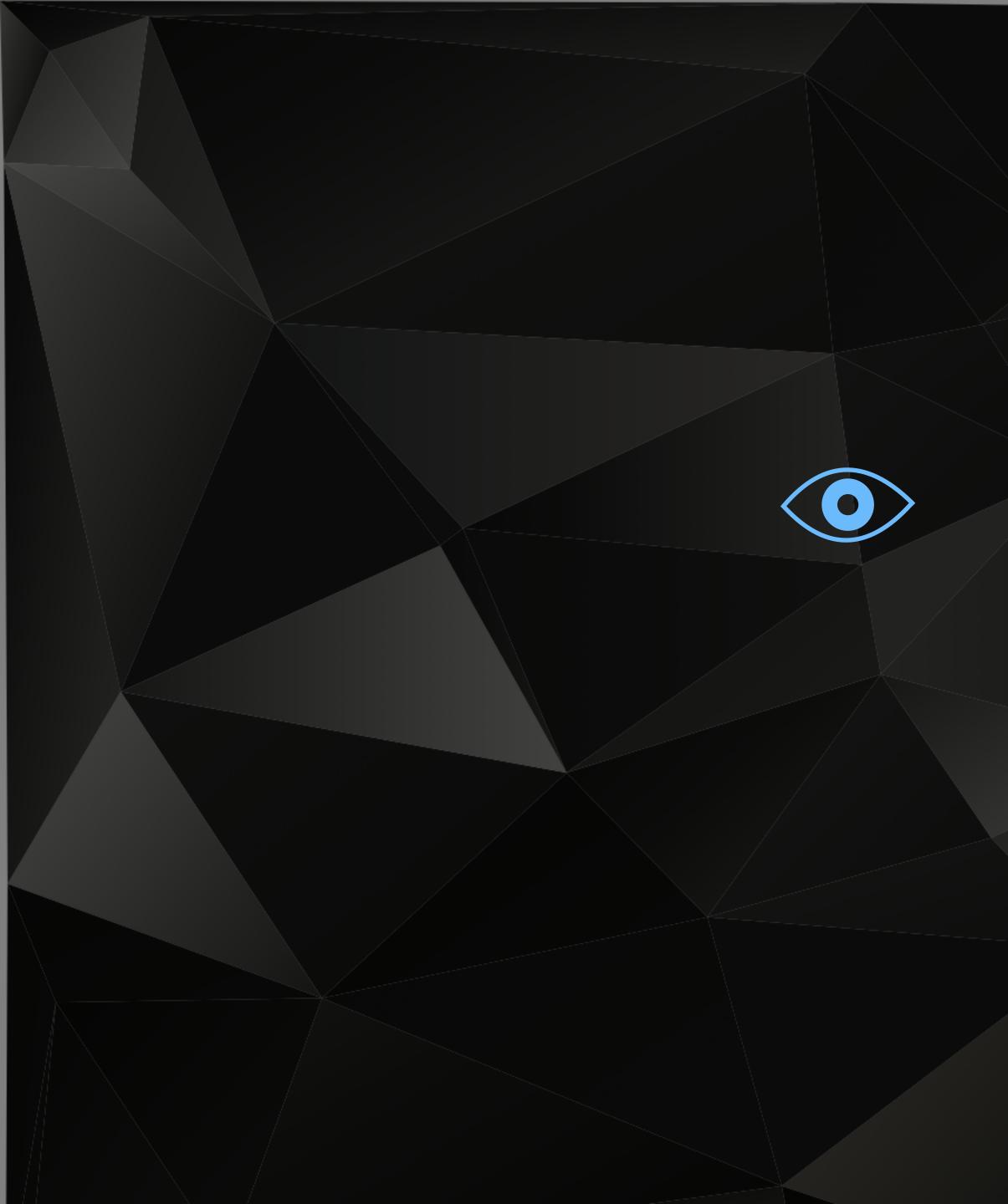

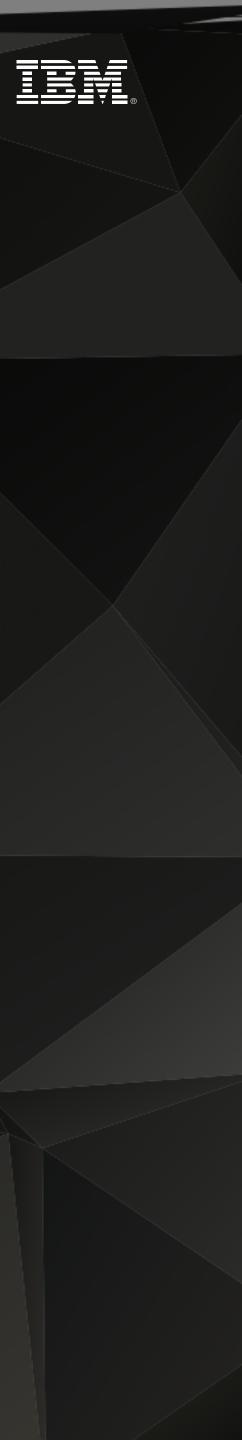

# **O**EMO

## Gain Insights

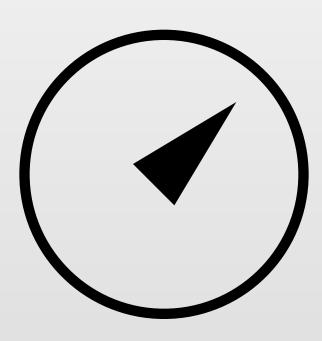

# Monitoring data

IBM Systems © 2016 IBM Corporation

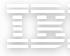

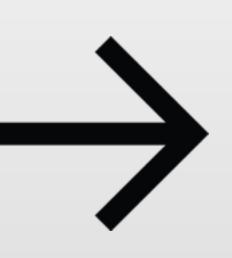

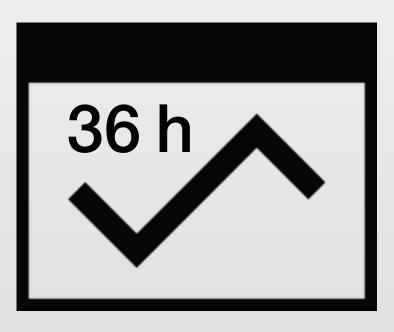

# Insights over time

## Gain Insights

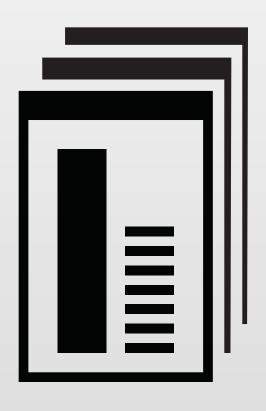

# Data scattered across several pages

IBM **Systems** © 2016 IBM Corporation

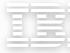

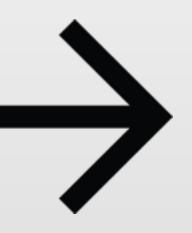

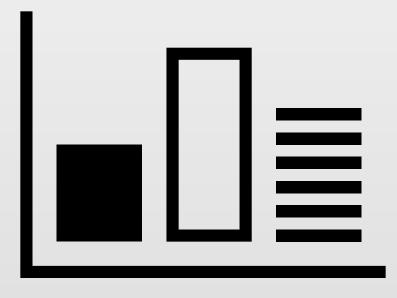

All insights in one place

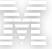

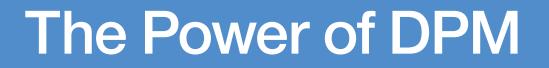

## **Modify Resources**

IBM Systems © 2016 IBM Corporation

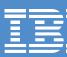

+

# Gain Insights

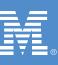

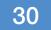

# Light Path

IBM Systems © 2016 IBM Corporation

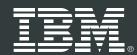

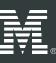

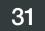

HMC1S12: Manage Adapters - Mozilla Firefox: IBM Ed 9.152.151.47:8080/hmc/content?taskId=29&refresh=34 Manage Adapters - P0000S12 Devices Cryptos Adapters Filter: 🖗 Network 📑 Storage 🕜 Accelerator 🔗 Crypto 103 (+)Actions -ID Status Card Type Туре State Name .  $\diamond$ 🗄 🔥 OSD 01D4 Z15B-26 01D4 OSD Not active OSA-Express4s Reserved 1Gb • OSD 01DC Z15B-28 01DC OSD OSA-Express4s Not active Reserved 10Gb • OSD 01E4 Z15B-31 01E4 OSD OSA-Express4s Not active Reserved 1Gb • OSD 01F4 Z15B-36 01F4 OSD Reserved OSA-Express5s Not active 1Gb • OSM 01A0 Z15B-11 OSA-Express5s 01A0 OSM Active Online 1000Base-T • OSM 01F0 Z15B-35 01F0 OSM Active OSA-Express4s Online 1000Base-T \*P RoCE 01BC Z15B-19 01BC 10GbE RoCE RoCE Reserved Not active Express \* RoCE 01FC Z15B-38 01FC RoCE **10GbE RoCE** Reserved Not active Express 01C4 Reserved zEDC Express zEDC Not active 

01CC

zEDC

Total: 33 Selected: 0

Stat

0

Ма

Ŧ

| 2          |          |                             |                            |                      |                         |       |       | 10.55 |
|------------|----------|-----------------------------|----------------------------|----------------------|-------------------------|-------|-------|-------|
| 2          |          |                             |                            |                      | Related Task            | s –   |       | sys   |
|            |          |                             |                            |                      |                         | -     |       |       |
|            |          |                             |                            |                      |                         |       |       |       |
|            |          |                             |                            | Searc                | h                       |       |       |       |
| tatus      | State    | Card Type                   | Location                   | Device<br>Allocation | Number of<br>Partitions | Descr | uired |       |
| Not active | Reserved | OSA-Express4s<br>1Gb        | Z15B-LG26J.00-<br>LG26J.01 | 0%                   | 1                       |       |       |       |
| Not active | Reserved | OSA-Express4s<br>10Gb       | Z15B-LG28-J.00             | 0%                   | 0                       |       |       |       |
| Not active | Reserved | OSA-Express4s<br>1Gb        | Z15B-LG31J.00-<br>LG31J.01 | 0%                   | 0                       |       |       |       |
| Not active | Reserved | OSA-Express5s<br>1Gb        | Z15B-D136J.01-<br>D236J.01 | 0%                   | 2                       |       |       |       |
| Active     | Online   | OSA-Express5s<br>1000Base-T | Z15B-D111J.01-<br>D211J.01 |                      | 0                       |       |       |       |
| Active     | Online   | OSA-Express4s<br>1000Base-T | Z15B-LG35J.00-<br>LG35J.01 |                      | 0                       |       |       |       |
| Not active | Reserved | 10GbE RoCE<br>Express       | Z15B-LG19J.01-<br>LG19J.02 | 0%                   | 0                       |       |       |       |
| Not active | Reserved | 10GbE RoCE<br>Express       | Z15B-LG38J.01-<br>LG38J.02 | 0%                   | 0                       |       |       |       |
| Not active | Reserved | zEDC Express                | Z15B-LG21                  | 0%                   | 1                       |       |       |       |
| Not active | Reserved | zEDC Express                | Z15B-LG23                  | 0%                   | 0                       |       |       |       |

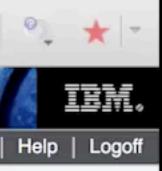

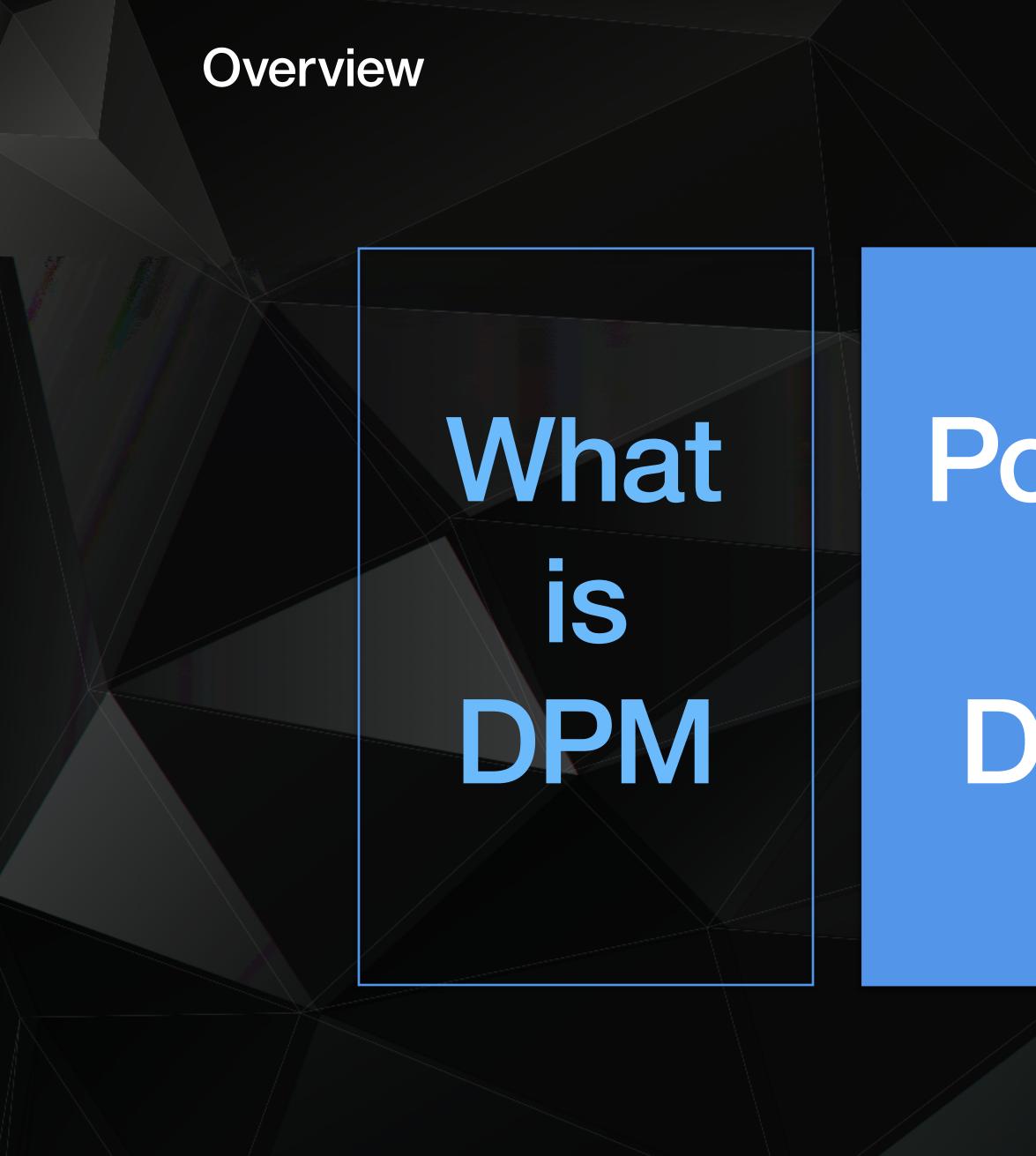

Power of DPM

# NakingofDPM

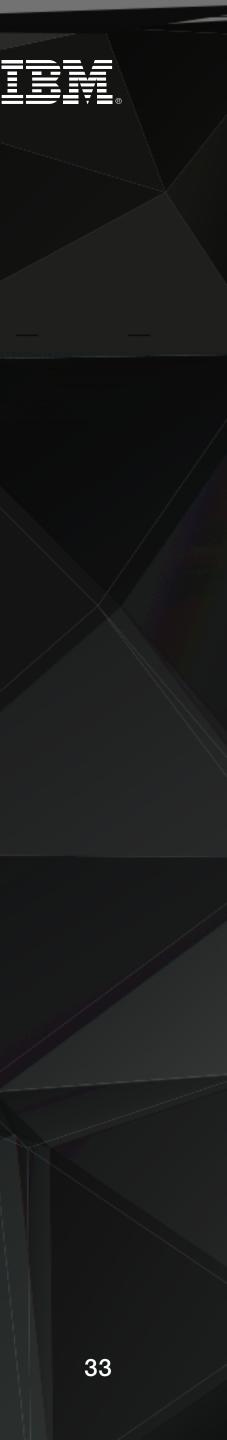

## Making of the Dynamic Partition Manager

IBM Engineering IBM Design Thinking IBM Design

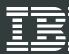

# 1Q 2016

Dynamic Partition Manager

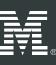

## **Technical Specifications Today**

#### IBM z13 or z13s IBM LinuxONE Emperor or Rockhopper

Feature Code #0016: Hardware Requirements for IBM DPM

Two dedicated OSA-Express5S 1000BASE-T Ethernet (#0417)

FICON Express (Type FCP) OSA Express Crypto Express zEDC Express RoCE Express HiperSockets

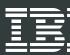

#### KVM for IBM z Systems & LinuxONE and/or Linux on IBM z Systems & LinuxONE

Initially no support for: z/VM, z/OS, z/VSE, z/TPF

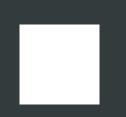

#### Initially no support for

IBM zAware or GDPS® Virtual Appliance FICON Express (Type FC)

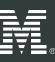

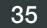

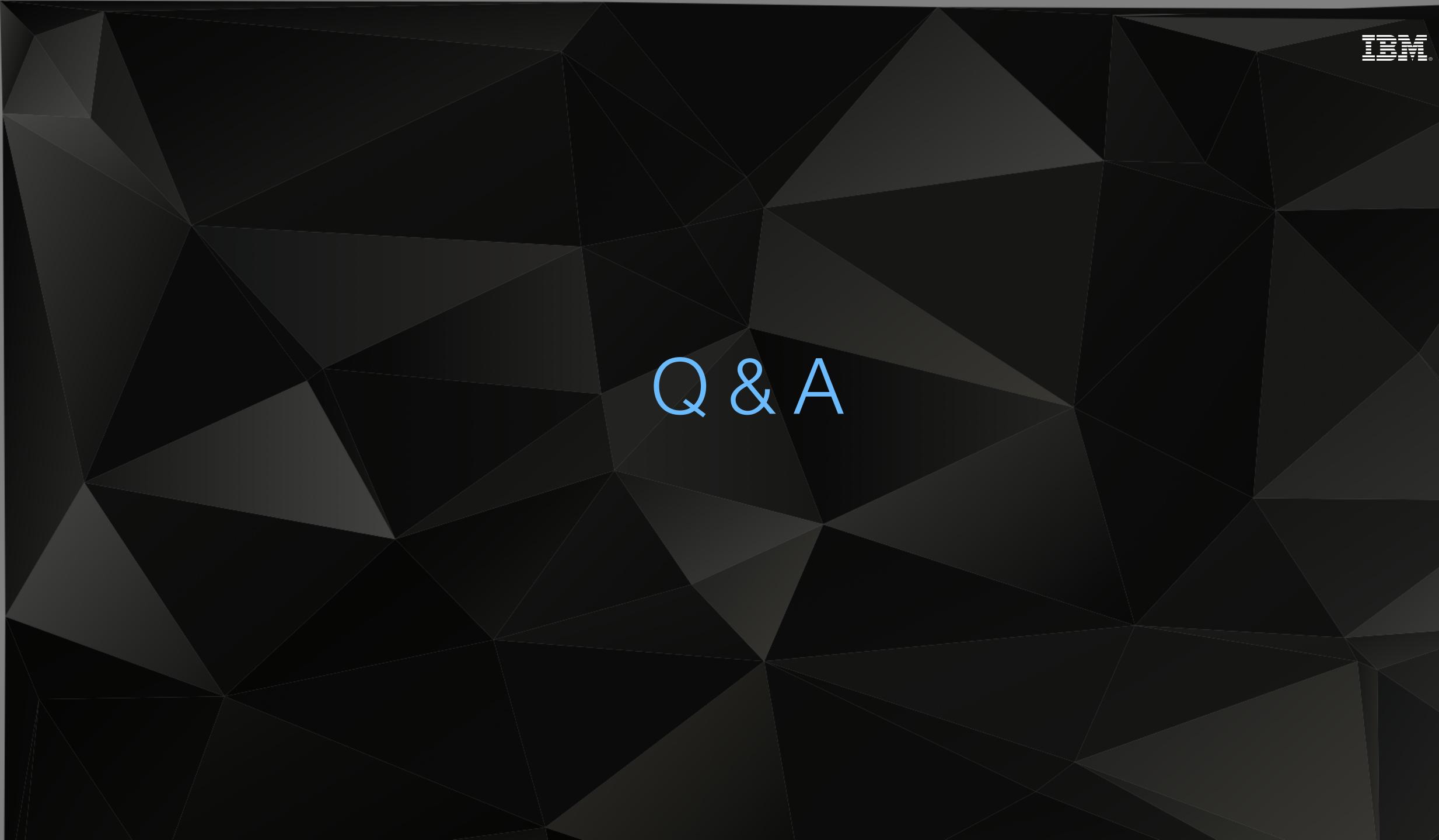

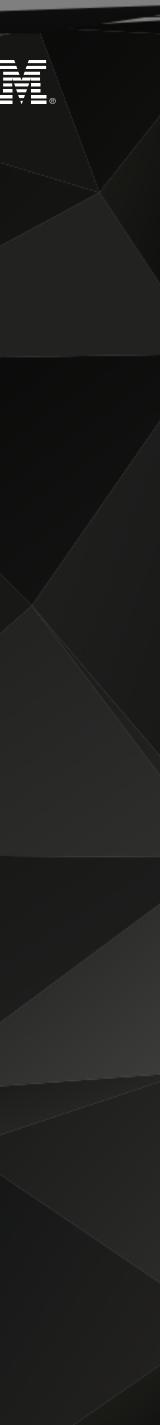

IBM Systems © 2016 IBM Corporation Image: CC0 Public Domain

# Join us on our way

Carl Mayer

z Systems Firmware Development

IBM Systems Böblingen, Germany

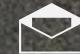

carl@de.ibm.com

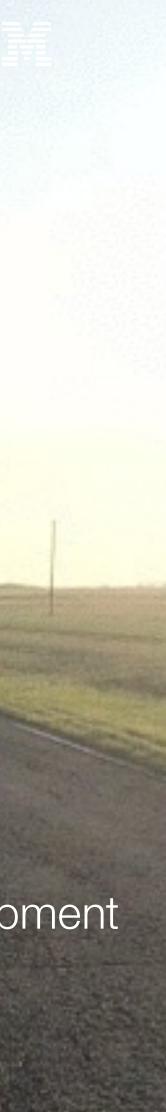

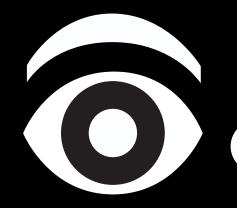

IBM Systems © 2016 IBM Corporation

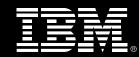

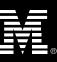

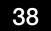